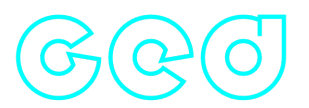

## **Ged C++ library**

**v2.0.3**

# **Table of contents**

- [Overview](#page-1-0)
- [Versions](#page-1-1)
- [Library files](#page-1-2)
- [Key features and capabilities](#page-2-0)
- [Supported pixel formats](#page-3-0)
- [Library principles](#page-5-0)
- [Ged class description](#page-6-0)
	- [Ged class declaration](#page-6-1)
	- o [getVersion method](#page-7-0)
	- o [initObjectDetector method](#page-7-1)
	- o [setParam method](#page-7-2)
	- o [getParam method](#page-8-0)
	- o [getParams method](#page-8-1)
	- [executeCommand method](#page-9-0)
	- [detect method](#page-9-1)
	- o [setMask method](#page-9-2)
	- o [getMotionMask method](#page-10-0)
	- [decodeAndExecuteCommand method](#page-10-1)
	- [encodeSetParamCommand method of ObjectDetector class](#page-10-2)
	- [encodeCommand method of ObjectDetector class](#page-12-0)
	- o [decodeCommand method of ObjectDetector class](#page-13-0)
- [Data structures](#page-13-1)
	- [ObjectDetectorCommand enum](#page-13-2)
	- o [ObjectDetectorParam enum](#page-14-0)
	- o [Object structure](#page-17-0)
- [ObjectDetectorParams class description](#page-18-0)
	- [ObjectDetectorParams class declaration](#page-18-1)
	- o [Serialize object detector params](#page-21-0)
- [Deserialize object detector params](#page-24-0)
- <span id="page-1-0"></span>[Read params from JSON file and write to JSON file](#page-25-0)
- [Build and connect to your project](#page-26-0)
- [Simple example](#page-28-0)

## **Overview**

C++ **Ged** library designed for automatic detection of changes on videos. The library is implemented in C++ (C++17 standard) and utilizes the OpenMP library (2.5 standard, built in C++ compiler) to facilitate parallel computation. It does not rely on any third-party code and doesn't include additional software libraries. **The library works real-time on low-power CPU**. The library is compatible with any processors and operating systems that support the C++ compiler with built-in support for the OpenMP. Algorithms work with various types of videos, including those from thermal cameras, and it ensures accurate detection of small-sized and low-contrast objects against complex backgrounds. The library performs frame-by-frame video processing and inherits its interface from the **[ObjectDetector](https://github.com/ConstantRobotics-Ltd/ObjectDetector)** class, which defines data structures and interface compatible with other type of detectors designed by ConstantRobotics Ltd. The library has simple interface and can be seamlessly integrated into systems of any complexity.

## <span id="page-1-1"></span>**Versions**

**Table 1** - Library versions.

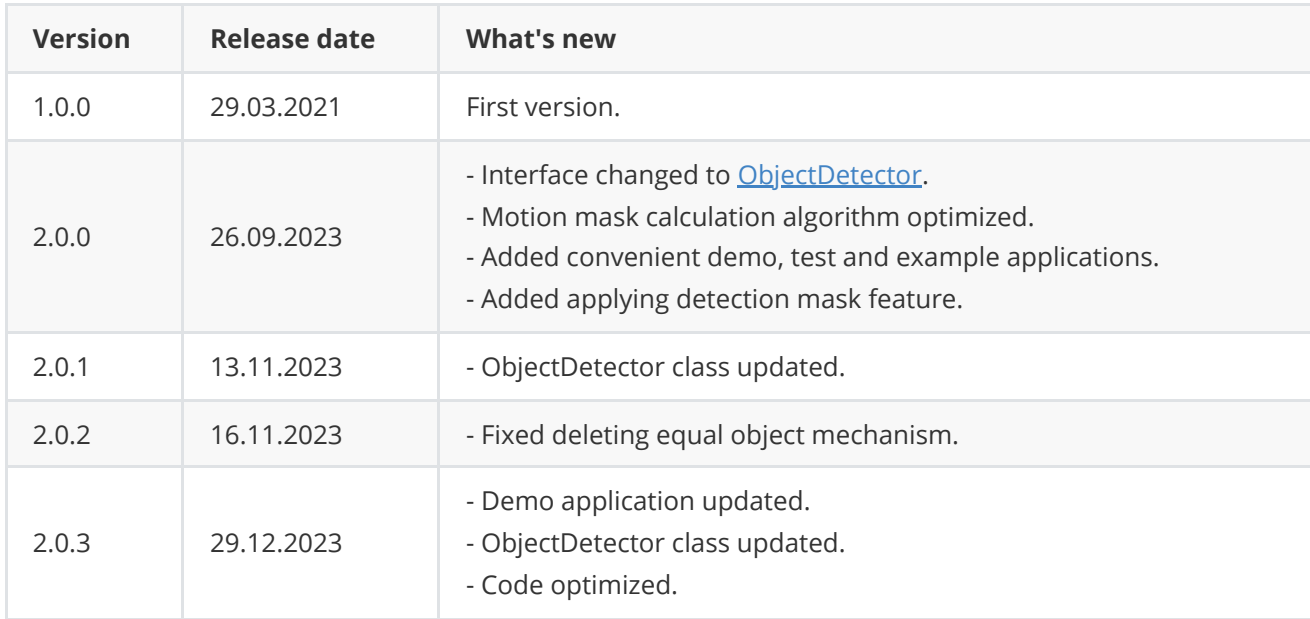

# **Library files**

The library is supplied by source code only. The user would be given a set of files in the form of a CMake project (repository). The repository structure is shown below:

```
CMakeLists.txt ------------------- main CMake file
README.md ------------------------ Documentation
```
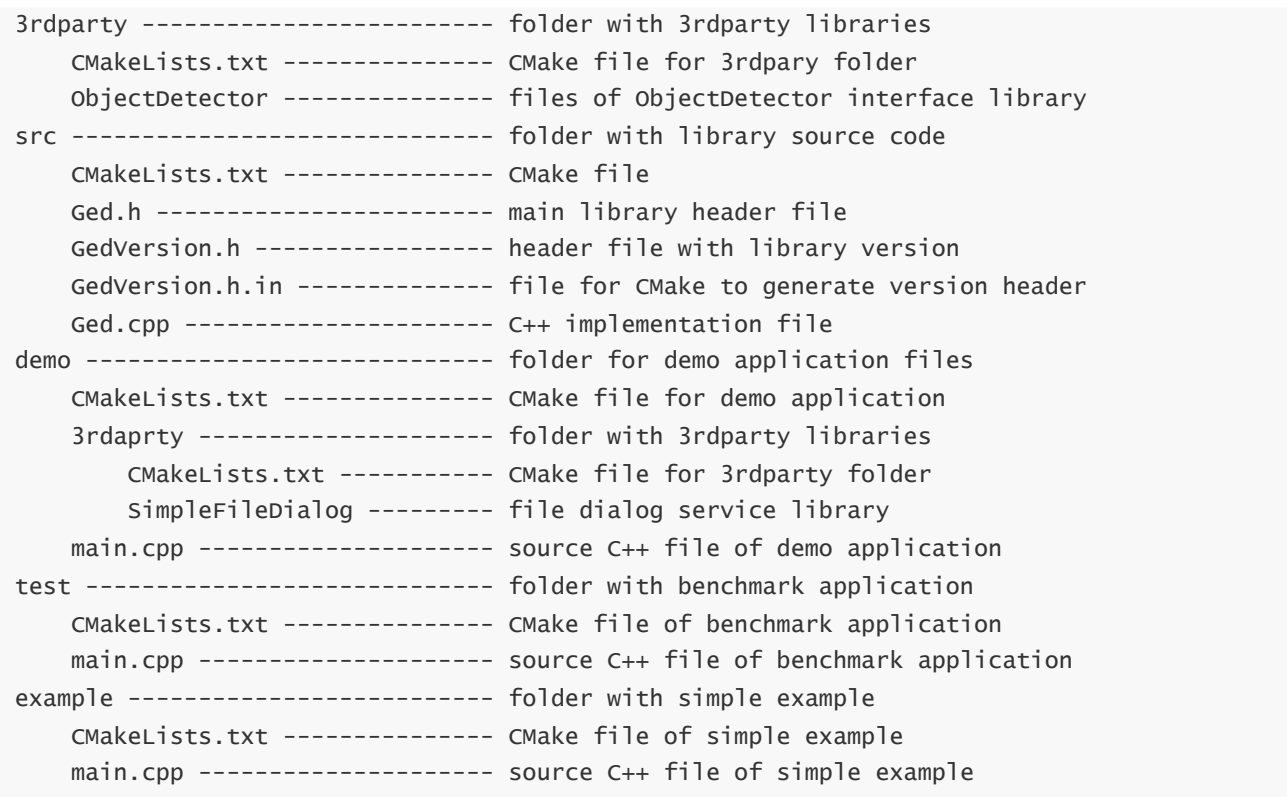

Demo application depends on open source **[SimpleFileDialog](https://github.com/ConstantRobotics-Ltd/SimpleFileDialog)** library which provide file dialog function and also depends on **[OpenCV](https://opencv.org/)** library to provide user interface.

# <span id="page-2-0"></span>**Key features and capabilities**

**Table 2** - Key features and capabilities.

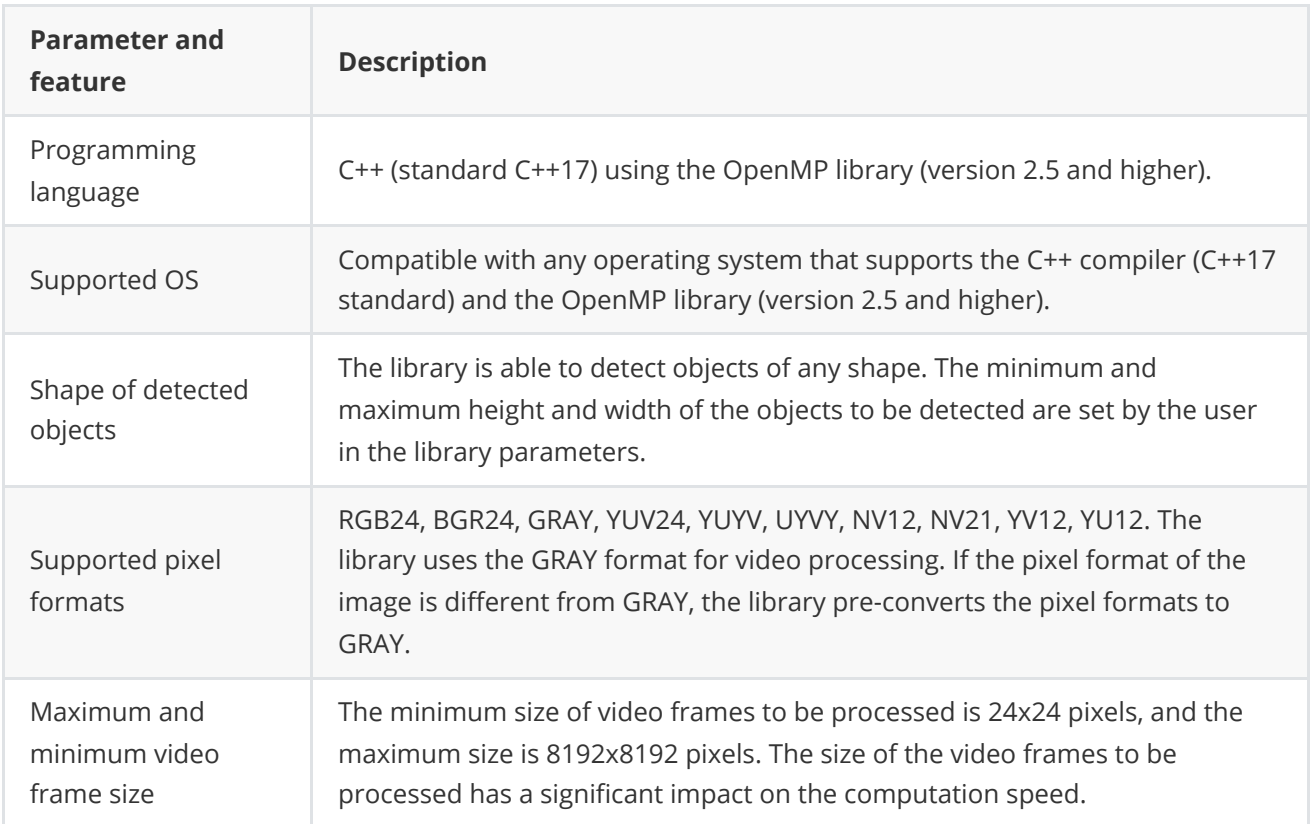

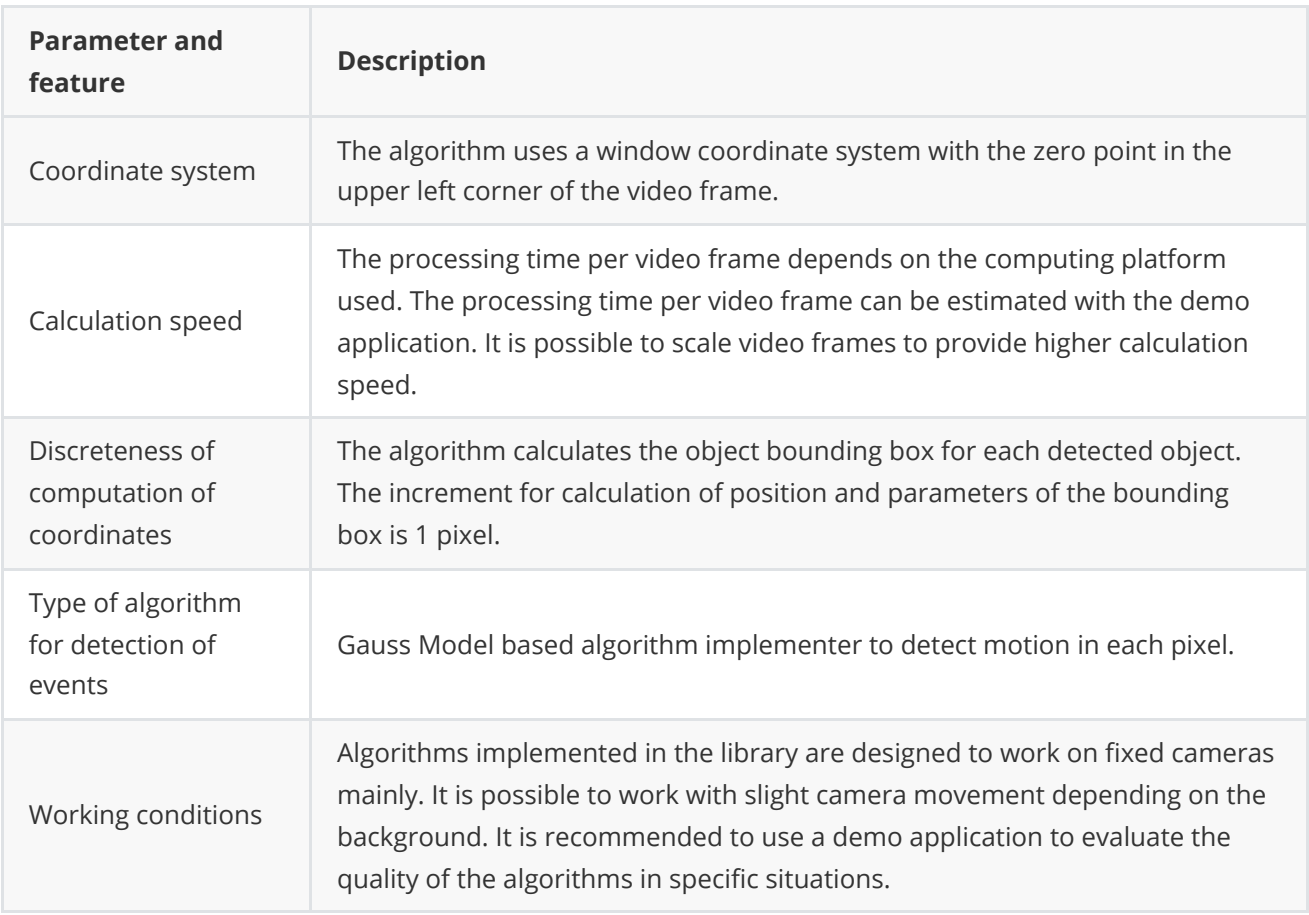

# <span id="page-3-0"></span>**Supported pixel formats**

**[Frame](https://github.com/ConstantRobotics-Ltd/Frame)** library (included in **Ged** library as source code) contains **Fourcc** enum which defines supported pixel formats (**Frame.h** file). **Ged** library supports RAW pixel formats. For internal processing the library uses **GRAY** pixel format. If the pixel format of the image is different from **GRAY**, the library pre-converts the pixel formats to **GRAY**. **Fourcc** enum declaration:

```
enum class Fourcc
{
   /// RGB 24bit pixel format.
   RGB24 = MARKE_FOWRCC_CODE('R', 'G', 'B', '3'),/// BGR 24bit pixel format.
   BGR24 = MAKE_FOWRCC_CODE('B', 'G', 'R', '3'),/// YUYV 16bits per pixel format.
   YUYV = MAKE_FOURCC_CODE('Y', 'U', 'Y', 'V'),
    /// UYVY 16bits per pixel format.
   UYVY = MAKE_FOURCC_CODE('U', 'Y', 'V', 'Y'),
   /// Grayscale 8bit.
   GRAY = MAKE\_FOURCC\_CODE('G', 'R', 'A', 'Y'),/// YUV 24bit per pixel format.
   YUV24 = MAKE_FOURCC_CODE('Y', 'U', 'V', '3'),
    /// NV12 pixel format.
   NVI2 = MAKE\_FOURCC\_CODE('N', 'V', '1', '2'),/// NV21 pixel format.
   NV21 = MAKE\_FOURCC\_CODE('N', 'V', '2', '1'),/// YU12 (YUV420) - Planar pixel format.
    YU12 = MAKE_FOURCC_CODE('Y', 'U', '1', '2'),
```

```
/// YV12 (YVU420) - Planar pixel format.
   YV12 = \text{MAKE\_FOURCC\_CODE}('Y', 'V', '1', '2'),/// JPEG compressed format.
   JPEG = MAKE_FOURCC\_CODE('J', 'P', 'E', 'G'),/// H264 compressed format.
   H264 = MAKE_FOURCC_CODE('H', '2', '6', '4'),
   /// HEVC compressed format.
   HEVC = MAKE_FOURCC_CODE('H', 'E', 'V', 'C')
};
```
**Table 3** - Bytes layout of supported RAW pixel formats. Example of 4x4 pixels image.

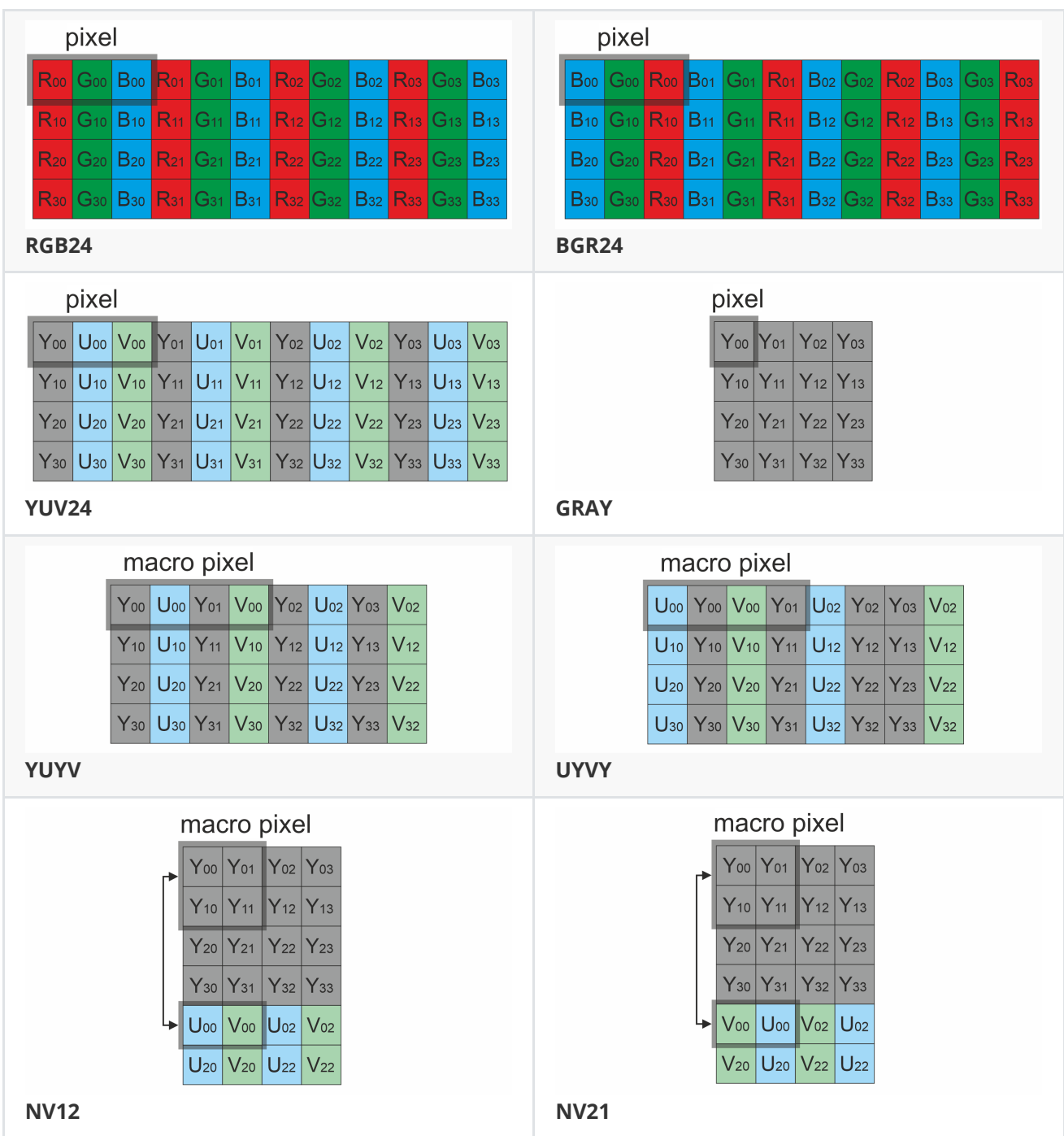

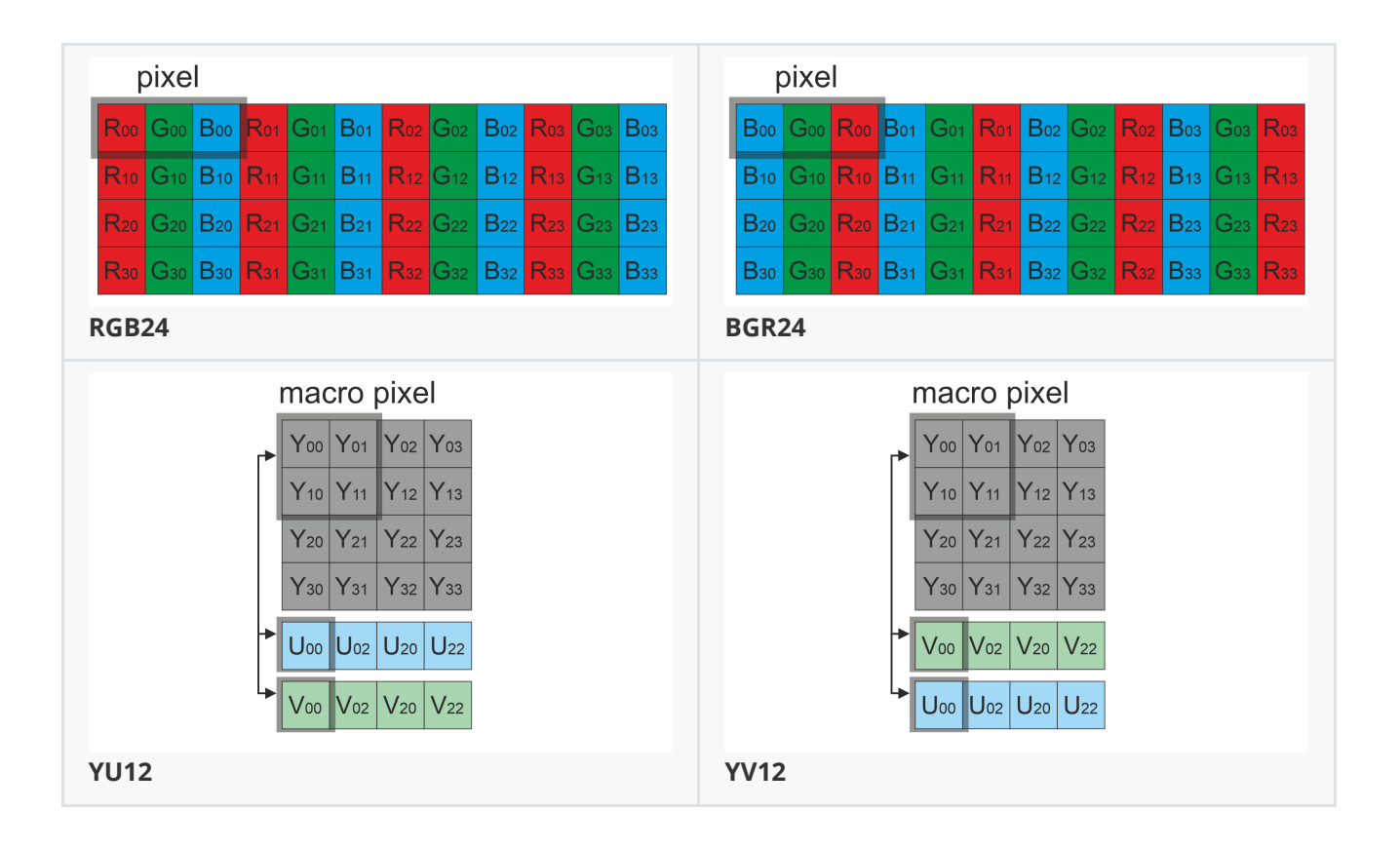

# **Library principles**

The Gaussian event detection algorithm involves the following sequential steps:

- <span id="page-5-0"></span>1. Acquiring the source video frame, converting it to GRAY format (grayscale) and adding pixels values to summary matrix.
- 2. Calculating the foreground mask on averaged pixel values image from all of the images in buffer (the most time-consuming operation, which can be multithreaded by setting the num thread parameter).
- 3. Generating a list of detected objects.
- 4. The resulting objects for the current frame can be retrieved using the getObjects() method.

The library is available as source code only. To utilize the library as source code, developers must include the library's files into their project. The usage sequence for the library is as follows:

- 1. Include the library files in the project.
- 2. Create an instance of the Ged C++ class.
- 3. If necessary, modify the default library parameters using the setParam() method.
- 4. Create Frame class object for input frame and a vector of Objects.
- 5. Call the detect(...) method to identify objects.
- 6. Fill the created vector of Objects using the getObjects() method.

# <span id="page-6-0"></span>**Ged class description**

#### **Ged class declaration**

**Ged.h** file contains **Ged** class declaration. **Ged** class inherits interface from **[ObjectDetector](https://github.com/ConstantRobotics-Ltd/ObjectDetector)** interface class. Class declaration:

```
class Ged : public ObjectDetector
{
public:
   /// Get string of current library version.
   static std::string getVersion();
   /// Class constructor.
   Ged();
   /// Class destructor.
   \simGed();
    /// Init object detector.
    bool initObjectDetector(ObjectDetectorParams& params) override;
   /// Set object detector param.
    bool setParam(ObjectDetectorParam id, float value) override;
   /// Get object detector param value.
    float getParam(ObjectDetectorParam id) override;
   /// Get object detector params including list of detected objects.
   void getParams(ObjectDetectorParams& params) override;
    /// Get list of detected objects.
    std::vector<Object> getObjects() override;
    /// Execute command.
    bool executeCommand(ObjectDetectorCommand id) override;
   /// Perform detection.
    bool detect(cr::video::Frame& frame) override;
    /// Set detection mask.
    bool setMask(cr::video::Frame mask) override;
    /// Decode and execute command.
    bool decodeAndExecuteCommand(uint8_t* data, int size) override;
   /// This method retrieves the motion detection binary mask.
   bool getMotionMask(cr::video::Frame& mask);
```

```
};
```
#### **getVersion method**

**getVersion()** method return string of current version of **Ged** class. Method declaration:

<span id="page-7-0"></span>static std::string getVersion();

Method can be used without **Ged** class instance. Example:

```
cout << "Ged version: " << Ged::getVersion() << endl;
```
Console output:

<span id="page-7-1"></span>Ged version: 2.0.3

#### **initObjectDetector method**

**initObjectDetector(...)** method initializes detector. Method declaration:

bool initObjectDetector(ObjectDetectorParams& params) override;

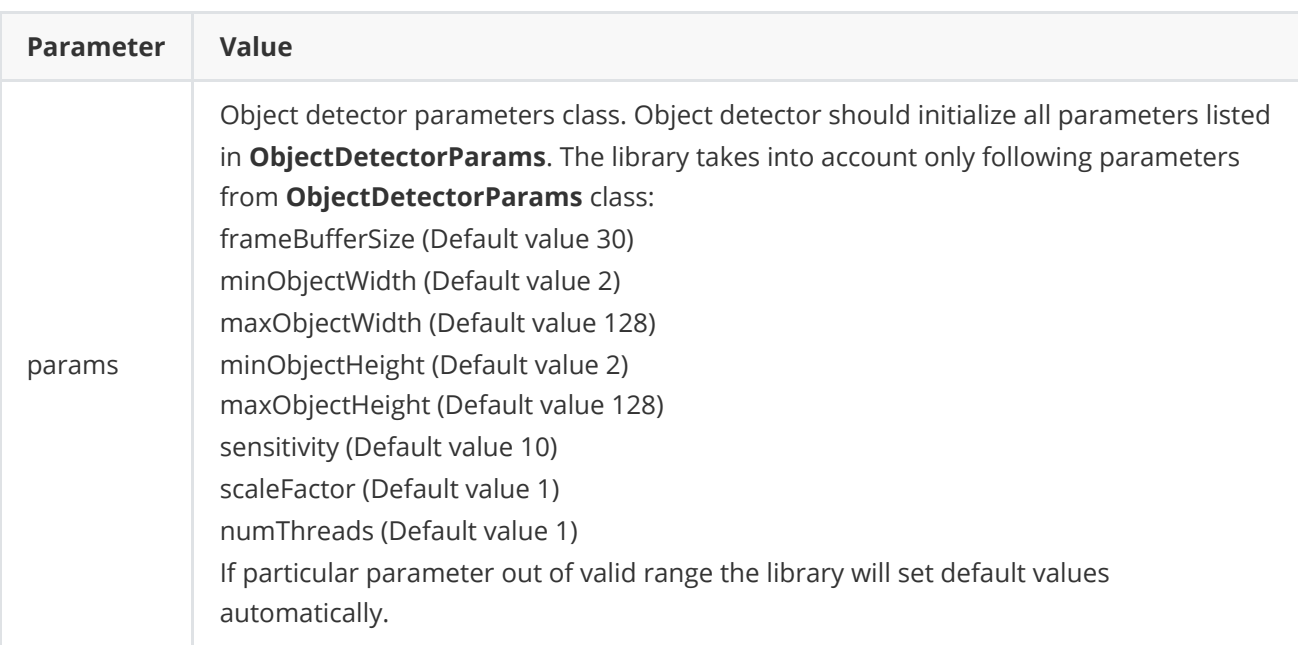

**Returns:** always returns TRUE.

#### **setParam method**

**setParam(...)** method designed to set new Ged parameter value. Method declaration:

```
bool setParam(ObjectDetectorParam id, float value) override;
```
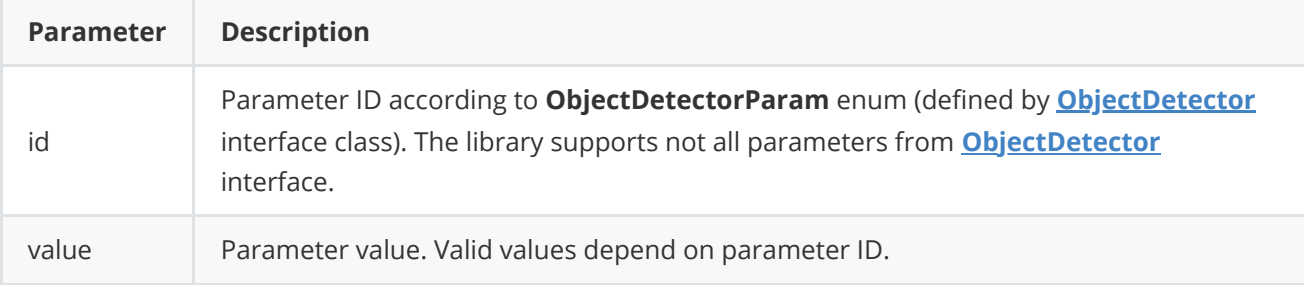

**Returns:** TRUE if the parameter was set or FALSE if not (not supported or out of valid range).

#### **getParam method**

**getParam(...)** method returns parameter value. Method declaration:

```
float getParam(ObjectDetectorParam id) override;
```
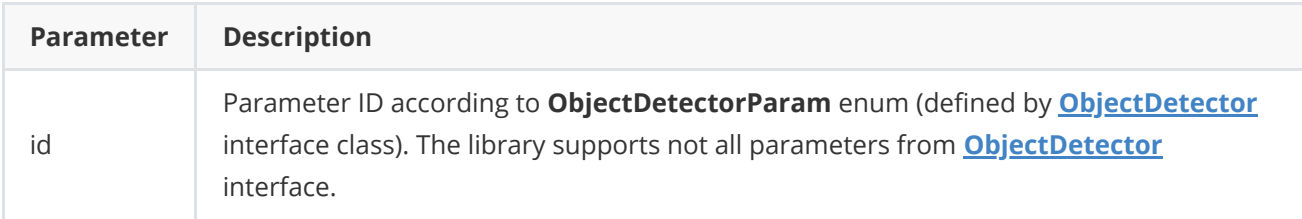

**Returns:** parameter value or -1 if the parameter is not supported be Ged library.

#### **getParams method**

**getParams(...)** method returns object detector params structures as well a list of detected objects. Method declaration:

```
void getParams(ObjectDetectorParams& params) override;
```
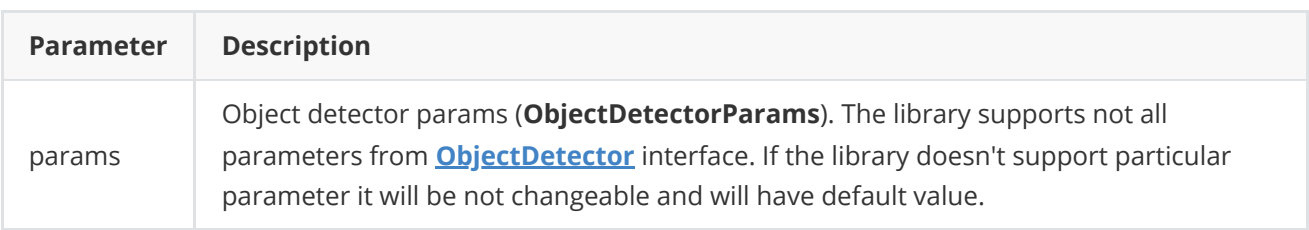

#### **getObjects method**

**getObjects()** method returns list of detected objects. User can obtain object list of detected objects via **getParams(...)** method as well. Method declaration:

```
std::vector<Object> getObjects() override;
```
**Returns:** list of detected objects (see **Object** class description). If no detected object the list will be empty.

#### <span id="page-9-0"></span>**executeCommand method**

**executeCommand(...)** method designed to execute object detector command. Method declaration:

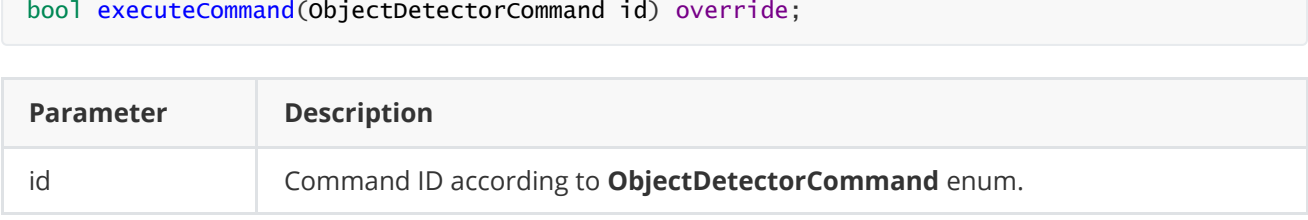

**Returns:** TRUE is the command was executed or FALSE if not (only if command ID not valid).

#### **detect method**

**detect(...)** method performs detection. Method declaration:

```
bool detect(cr::video::Frame& frame) override;
```
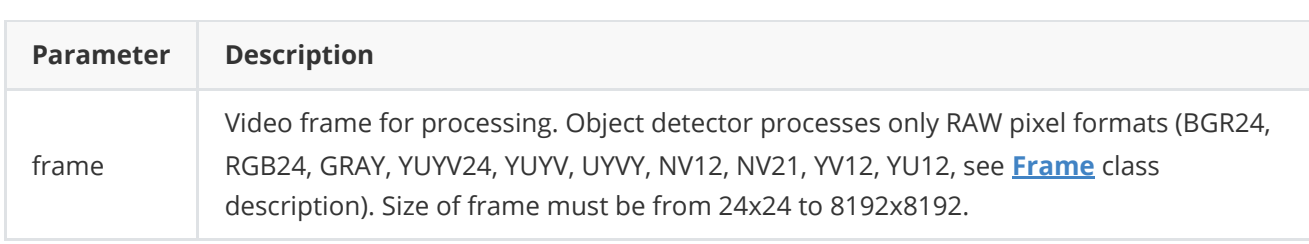

**Returns:** TRUE is the video frame was processed FALSE if not. If object detector disabled (see **ObjectDetectorParam** enum description) the method returns TRUE.

#### <span id="page-9-2"></span>**setMask method**

**setMask(...)** method designed to set detection mask. The mask indicates the pixels of the image in which object detection is allowed. User can specify any configuration of detection mask and can exclude any areas of the video frame from processing (excluding from detection). Method declaration:

#### bool setMask(cr::video::Frame mask) override;

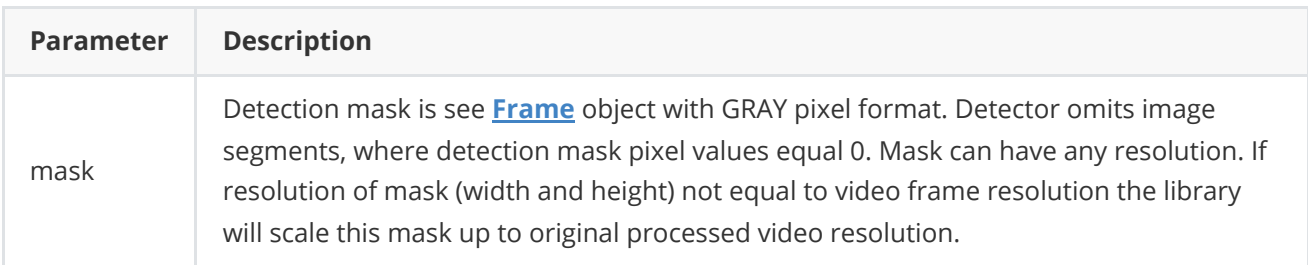

**Returns:** TRUE if the detection mask was set or FALSE if not.

#### <span id="page-10-0"></span>**getMotionMask method**

**getMotionMask(...)** method retrieves the motion detection binary mask, that is utilized by the detector to identify objects in the video stream. Method not included in **[ObjectDetector](https://github.com/ConstantRobotics-Ltd/ObjectDetector)** interface. Method declaration:

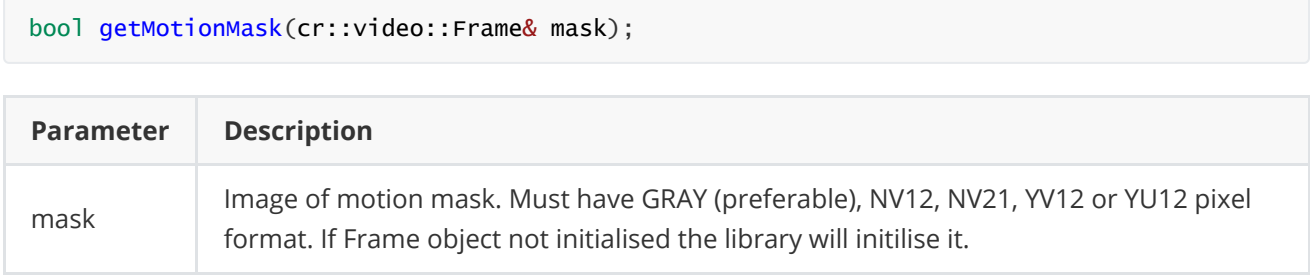

**Returns:** TRUE if the mask image is filled or FALSE if not (not valid pixel format).

#### <span id="page-10-1"></span>**decodeAndExecuteCommand method**

**decodeAndExecuteCommand(...)** method decodes and executes command on object detector side. **decodeAndExecuteCommand(...)** is thread-safe method. This means that the **decodeAndExecuteCommand(...)** method can be safely called from any thread. Method declaration:

```
bool decodeAndExecuteCommand(uint8_t* data, int size) override;
```
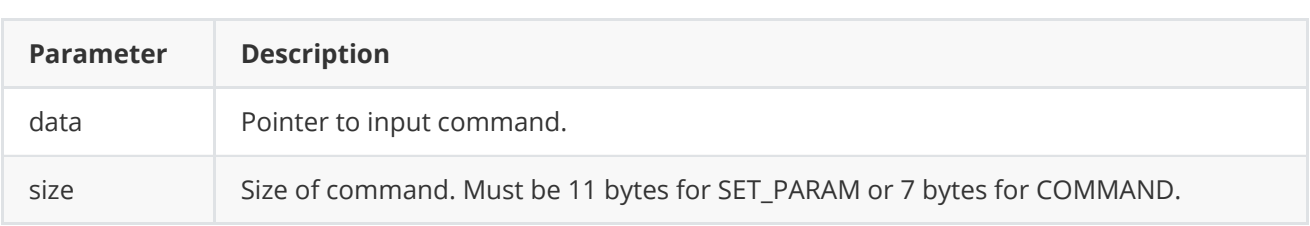

**Returns:** TRUE if command decoded (SET\_PARAM or COMMAND) and executed (action command or set param command).

### <span id="page-10-2"></span>**encodeSetParamCommand method of ObjectDetector class**

**encodeSetParamCommand(...)** static method designed to encode command to change any parameter for remote object detector. To control object detector remotely, the developer has to design his own protocol and according to it encode the command and deliver it over the communication channel. To simplify this, the **ObjectDetector** class contains static methods for encoding the control command. The **ObjectDetector** class provides two types of commands: a parameter change command (SET\_PARAM) and an action command (COMMAND). **encodeSetParamCommand(...)** designed to encode SET\_PARAM command. Method declaration:

static void encodeSetParamCommand(uint8\_t\* data, int& size, ObjectDetectorParam id, float value);

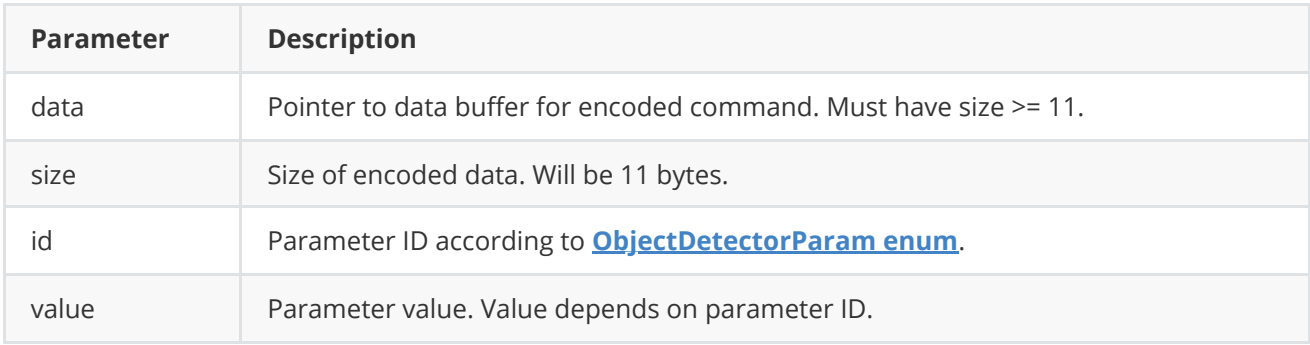

#### **SET\_PARAM** command format (11 bytes):

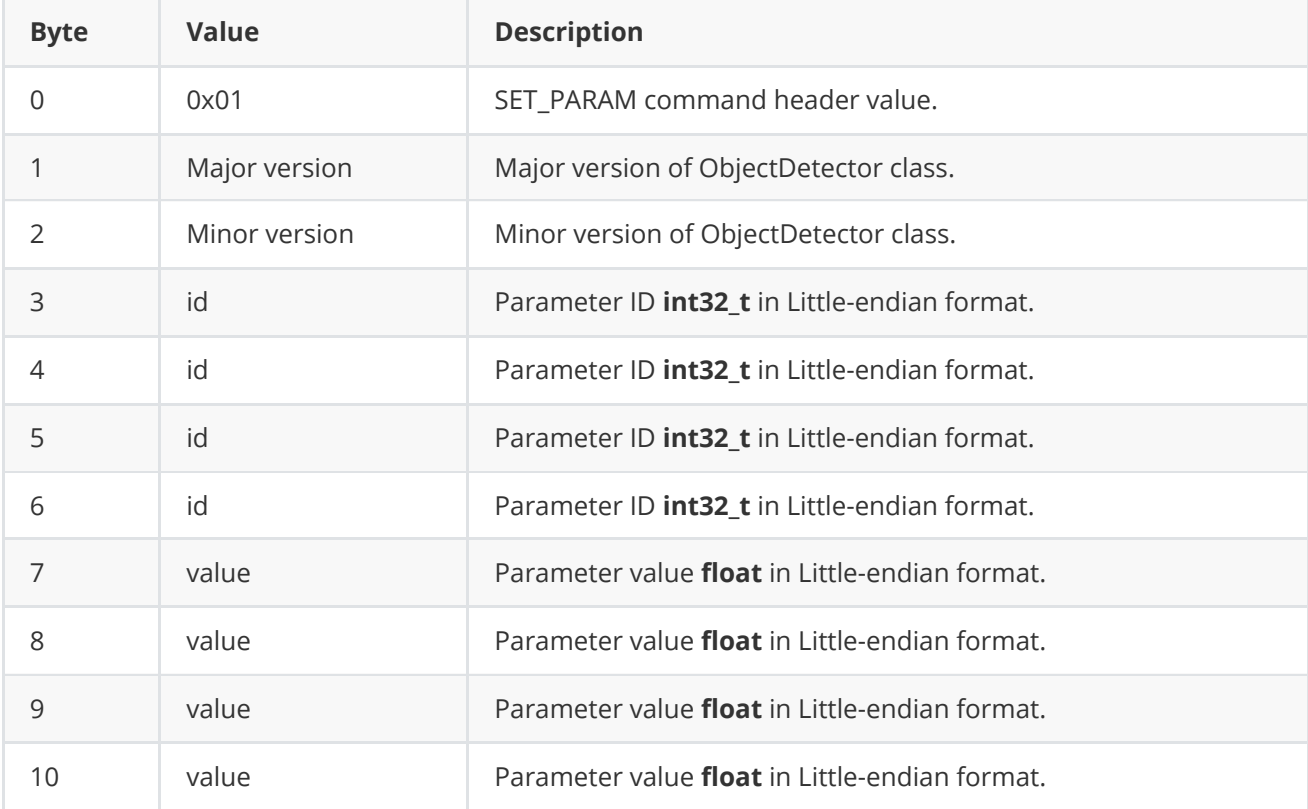

**encodeSetParamCommand(...)** is static and used without **ObjectDetector** class instance. This method used on client side (control system). Command encoding example:

```
// Buffer for encoded data.
uint8_t data[11];
// Size of encoded data.
int size = 0;
// Random parameter value.
float outValue = (float)(rand() % 20);// Encode command.
ObjectDetector::encodeSetParamCommand(data, size, ObjectDetectorParam::MIN_OBJECT_WIDTH,
outValue);
```
#### <span id="page-12-0"></span>**encodeCommand method of ObjectDetector class**

**encodeCommand(...)** static method designed to encode command for remote object detector. To control object detector remotely, the developer has to design his own protocol and according to it encode the command and deliver it over the communication channel. To simplify this, the **ObjectDetector** class contains static methods for encoding the control command. The **ObjectDetector** class provides two types of commands: a parameter change command (SET\_PARAM) and an action command (COMMAND). **encodeCommand(...)** designed to encode COMMAND (action command). Method declaration:

#### static void encodeCommand(uint8\_t\* data, int& size, ObjectDetectorCommand id);

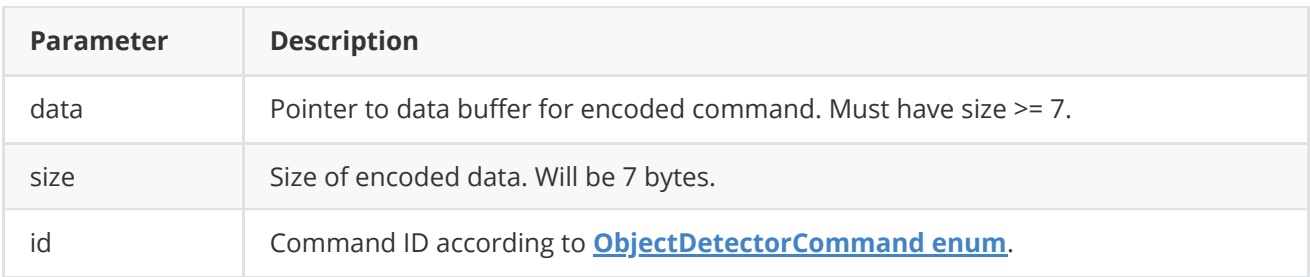

#### **COMMAND** format (7 bytes):

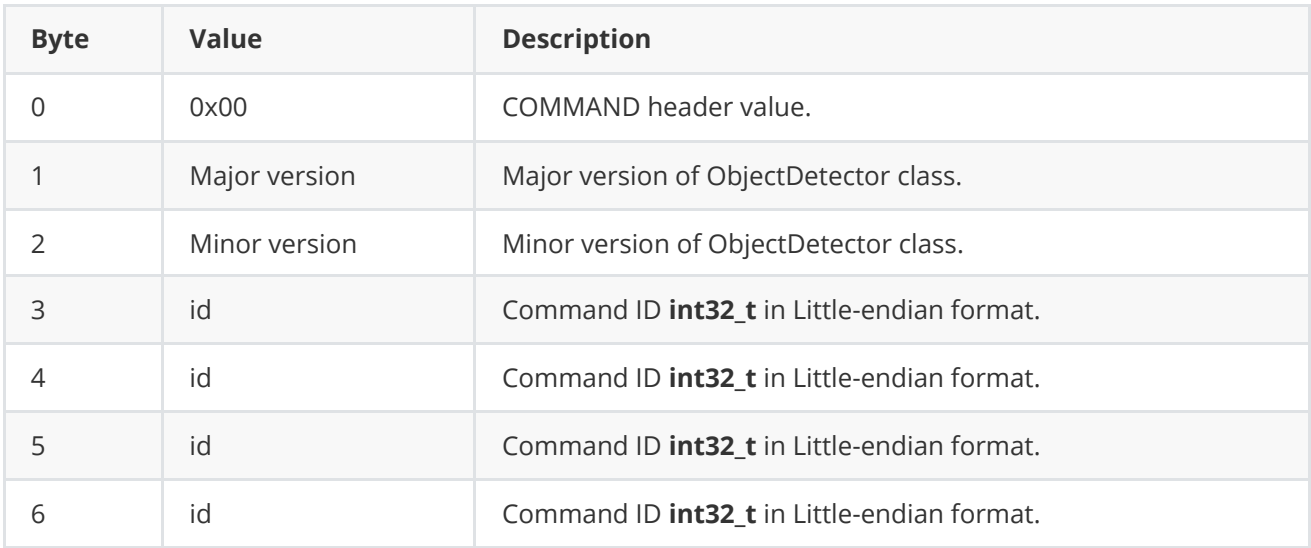

**encodeCommand(...)** is static and used without **ObjectDetector** class instance. This method used on client side (control system). Command encoding example:

```
// Buffer for encoded data.
uint8_t data[7];
// Size of encoded data.
int size = 0;
// Encode command.
ObjectDetector::encodeCommand(data, size, ObjectDetectorCommand::RESET);
```
#### **decodeCommand method of ObjectDetector class**

**decodeCommand(...)** static method designed to decode command on object detector side (edge device). Method declaration:

<span id="page-13-0"></span>static int decodeCommand(uint8\_t\* data, int size, ObjectDetectorParam& paramId, ObjectDetectorCommand& commandId, float& value);

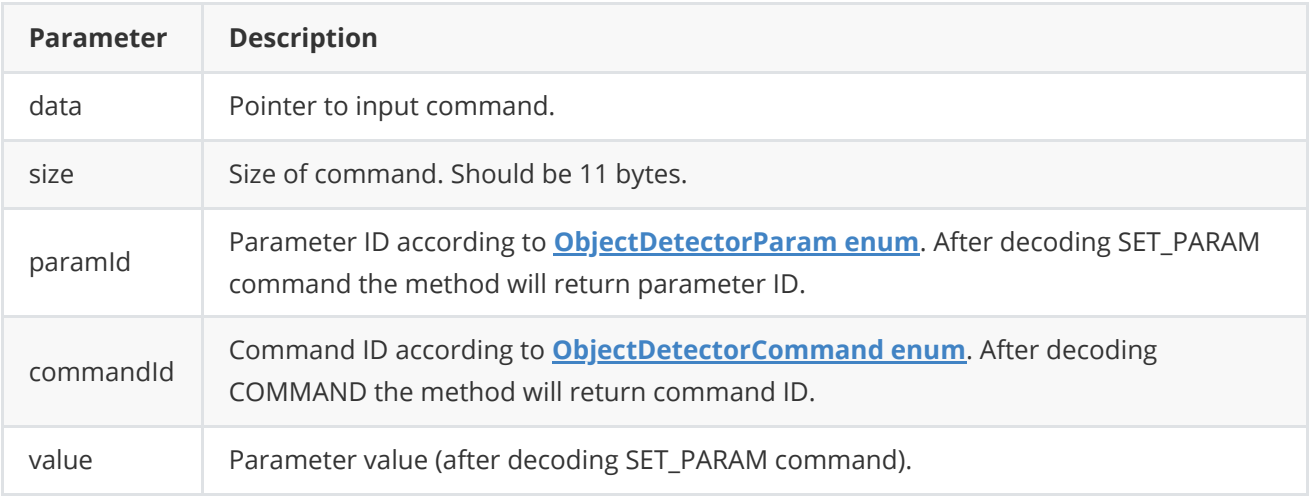

**Returns: 0** - in case decoding COMMAND, **1** - in case decoding SET\_PARAM command or **-1** in case errors.

### <span id="page-13-1"></span>**Data structures**

#### **ObjectDetectorCommand enum**

Enum declaration:

```
enum class ObjectDetectorCommand
{
   /// Reset.
   RESET = 1,
    /// Enable.
   ON,
   /// Disable.
   OFF
};
```
**Table 4** - Object detector commands description. Some commands maybe unsupported by particular object detector class.

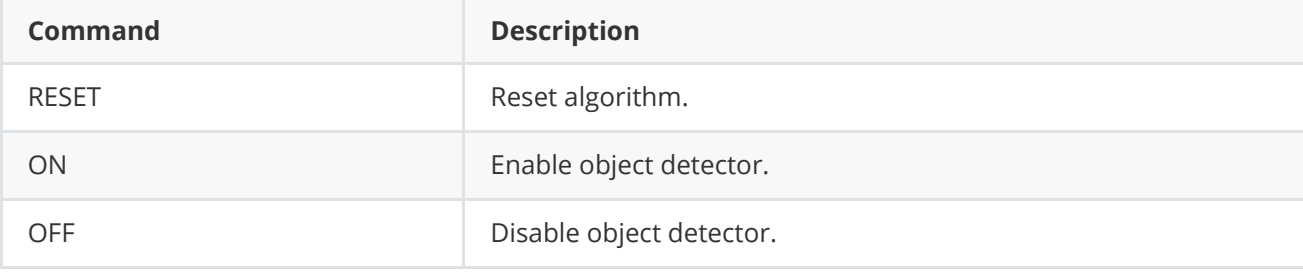

#### **ObjectDetectorParam enum**

Enum declaration:

```
enum class ObjectDetectorParam
{
    /// Logging mode. Values: 0 - Disable, 1 - Only file,
    /// 2 - Only terminal (console), 3 - File and terminal (console).
   LOG_MODE = 1,
    /// Frame buffer size. Depends on implementation.
    FRAME_BUFFER_SIZE,
    /// Minimum object width to be detected, pixels. To be detected object's
    /// width must be >= MIN_OBJECT_WIDTH.
   MIN_OBJECT_WIDTH,
   /// Maximum object width to be detected, pixels. To be detected object's
    /// width must be <= MAX_OBJECT_WIDTH.
   MAX_OBJECT_WIDTH,
    /// Minimum object height to be detected, pixels. To be detected object's
    /// height must be >= MIN_OBJECT_HEIGHT.
   MIN_OBJECT_HEIGHT,
    /// Maximum object height to be detected, pixels. To be detected object's
    /// height must be <= MAX_OBJECT_HEIGHT.
   MAX_OBJECT_HEIGHT,
    /// Minimum object's horizontal speed to be detected, pixels/frame. To be
    /// detected object's horizontal speed must be >= MIN_X_SPEED.
   MIN_X_SPEED,
    /// Maximum object's horizontal speed to be detected, pixels/frame. To be
    /// detected object's horizontal speed must be <= MAX_X_SPEED.
   MAX_X_SPEED,
    /// Minimum object's vertical speed to be detected, pixels/frame. To be
    /// detected object's vertical speed must be >= MIN_Y_SPEED.
   MIN_Y_SPEED,
    /// Maximum object's vertical speed to be detected, pixels/frame. To be
    /// detected object's vertical speed must be <= MAX_Y_SPEED.
   MAX_Y_SPEED,
    /// Probability threshold from 0 to 1. To be detected object detection
    /// probability must be >= MIN_DETECTION_PROPABILITY.
   MIN_DETECTION_PROPABILITY,
   /// Horizontal track detection criteria, frames. By default shows how many
    /// frames the objects must move in any(+/-) horizontal direction to be
    /// detected.
   X_DETECTION_CRITERIA,
    /// Vertical track detection criteria, frames. By default shows how many
    /// frames the objects must move in any(+/-) vertical direction to be
    /// detected.
    Y_DETECTION_CRITERIA,
    /// Track reset criteria, frames. By default shows how many
    /// frames the objects should be not detected to be excluded from results.
    RESET_CRITERIA,
    /// Detection sensitivity. Depends on implementation. Default from 0 to 1.
    SENSITIVITY,
    /// Frame scaling factor for processing purposes. Reduce the image size by
    /// scaleFactor times horizontally and vertically for faster processing.
```

```
SCALE_FACTOR,
    /// Num threads. Number of threads for parallel computing.
   NUM_THREADS,
   /// Processing time for last frame, mks.
    PROCESSING_TIME_MKS,
   /// Algorithm type. Depends on implementation.
   TYPE,
   // Mode. Default: 0 - off, 1 - on.
   MODE,
   /// Custom parameter. Depends on implementation.
   CUSTOM_1,
   /// Custom parameter. Depends on implementation.
   CUSTOM_2,
   /// Custom parameter. Depends on implementation.
   CUSTOM_3
};
```
**Table 5** - Ged class params description (from **ObjectDetector** interface class). Some params are not supported by Ged class.

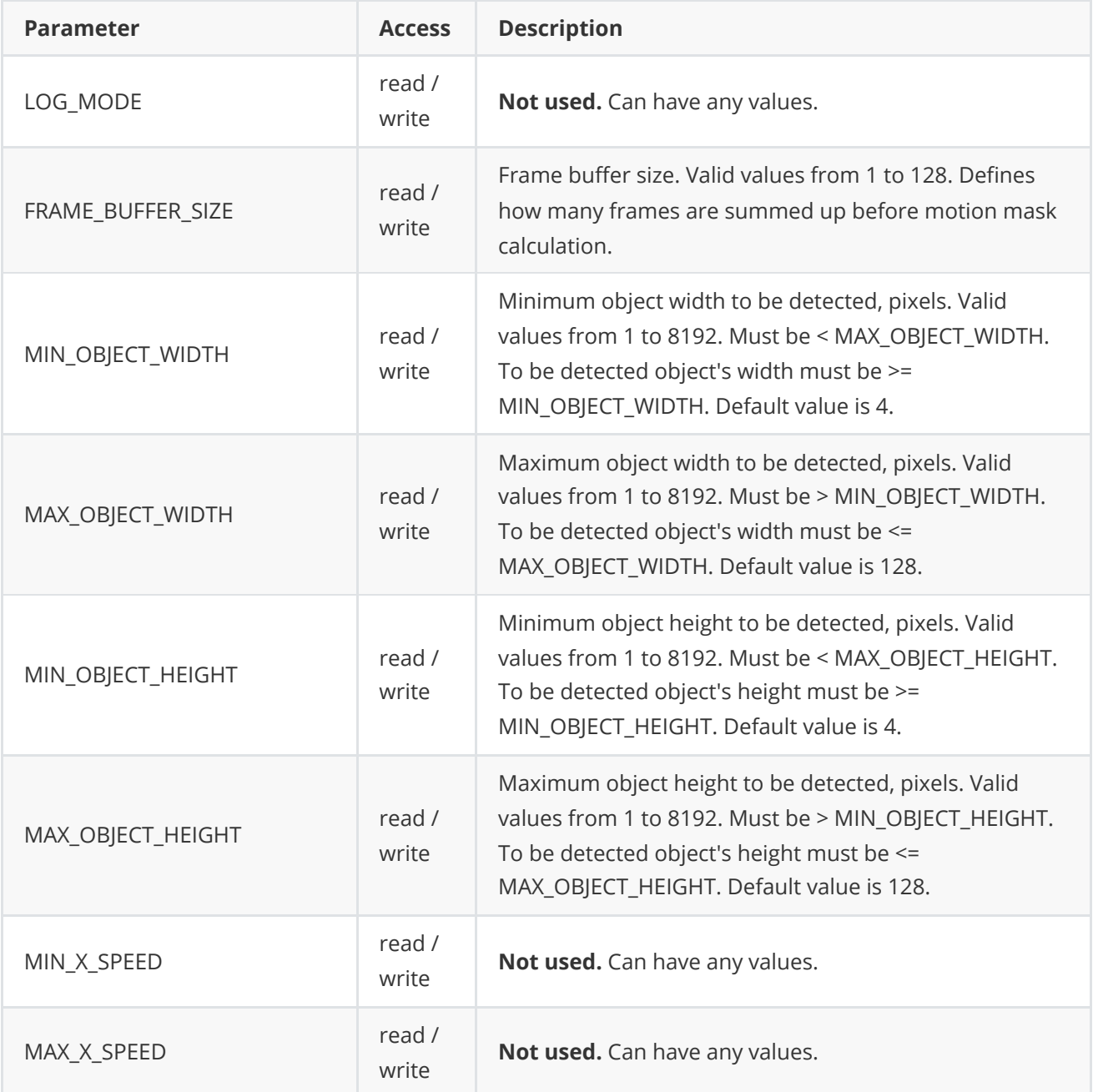

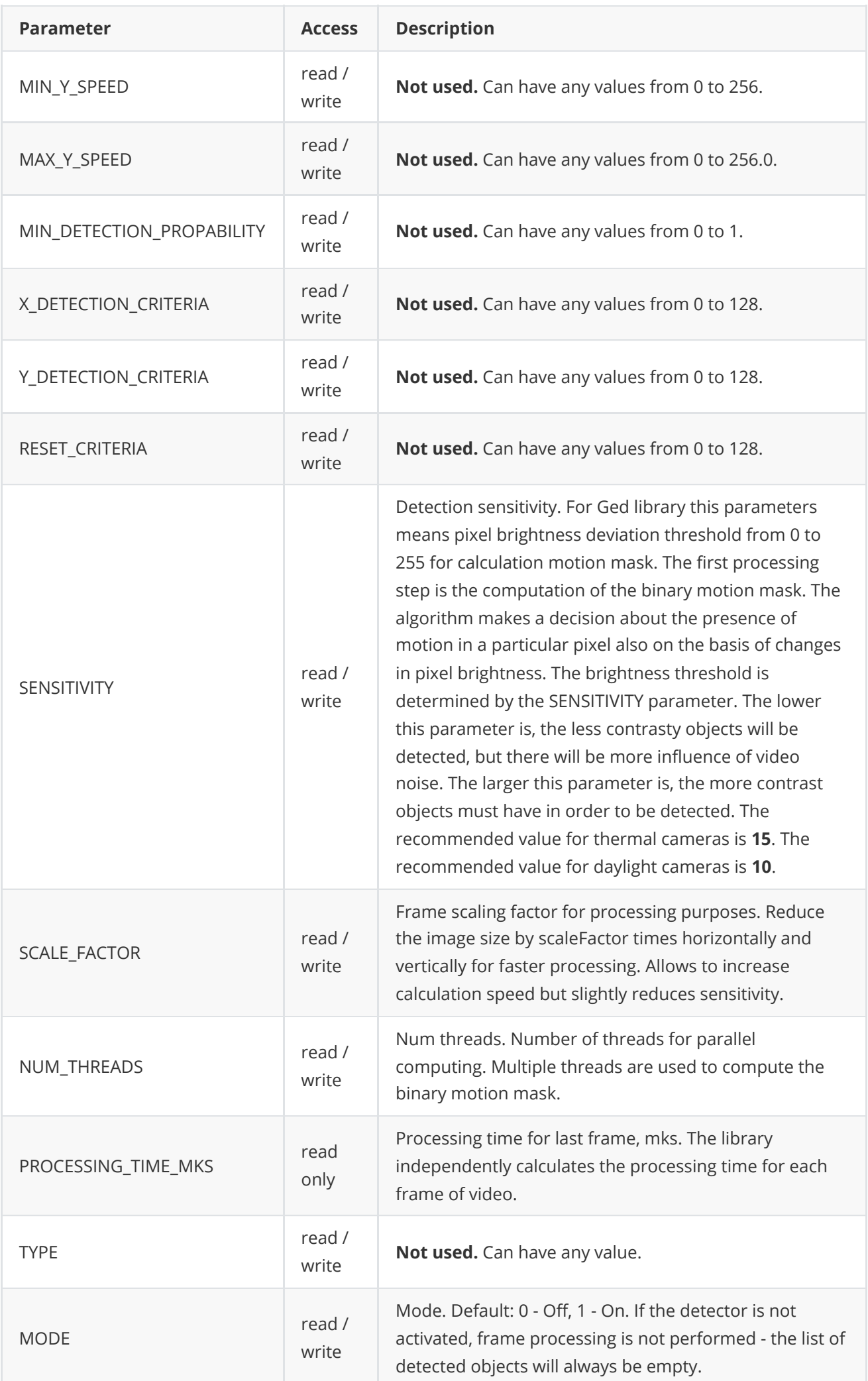

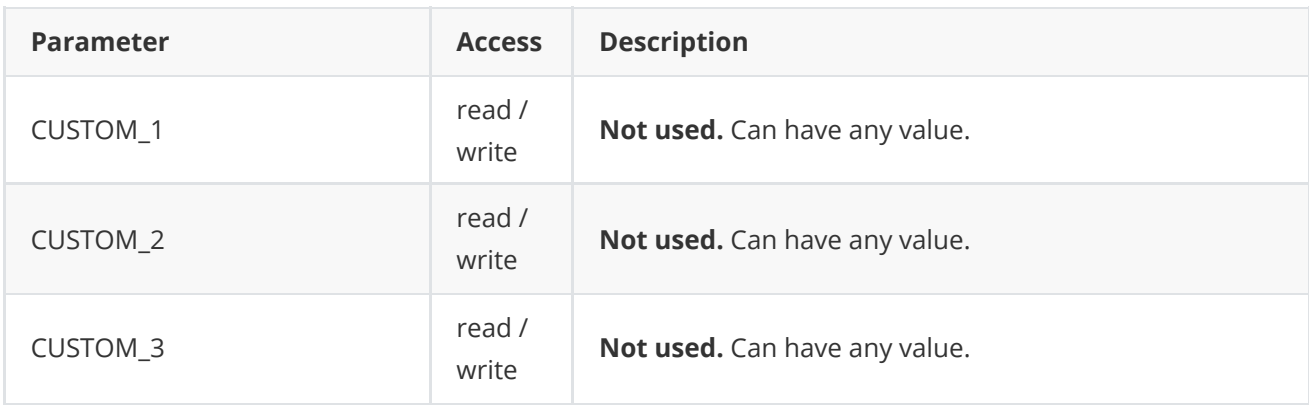

#### **Object structure**

**Object** structure used to describe detected object. Object structure declared in **ObjectDetector.h** file. Structure declaration:

```
typedef struct Object
{
   /// Object ID. Must be uniques for particular object.
   int id{0};
   /// Frame ID. Must be the same as frame ID of processed video frame.
   int frameId{0};
    /// Object type. Depends on implementation.
   int type{0};
   /// Object rectangle width, pixels.
   int width{0};
    /// Object rectangle height, pixels.
   int height{0};
   /// Object rectangle top-left horizontal coordinate, pixels.
   int x{0};
    /// Object rectangle top-left vertical coordinate, pixels.
   int y{0};
   /// Horizontal component of object velocity, +-pixels/frame.
    float vX{0.0f};
    /// Vertical component of object velocity, +-pixels/frame.
    float vY{0.0f};
    /// Detection probability from 0 (minimum) to 1 (maximum).
    float p{0.0f};
} Object;
```
**Table 6** - Object structure fields description.

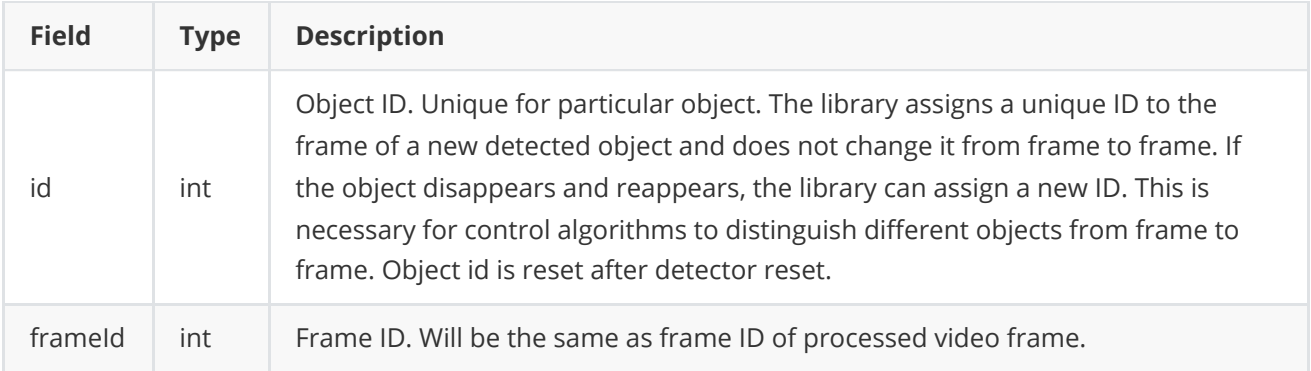

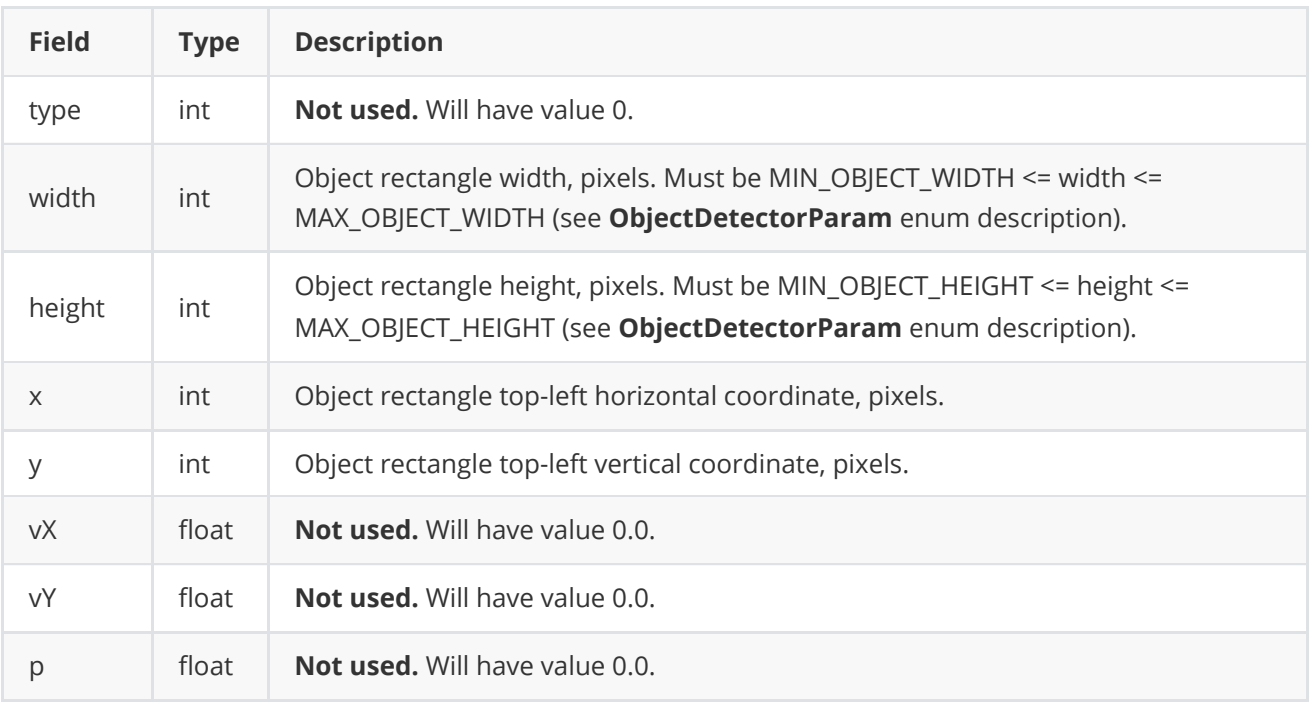

## <span id="page-18-0"></span>**ObjectDetectorParams class description**

#### <span id="page-18-1"></span>**ObjectDetectorParams class declaration**

**ObjectDetectorParams** class used for object detector initialization (**initObjectDetector(...)** method) or to get all actual params (**getParams()** method). Also **ObjectDetectorParams** provide structure to write/read params from JSON files (**JSON\_READABLE** macro, see **[ConfigReader](https://github.com/ConstantRobotics-Ltd/ConfigReader)** class description) and provide methods to encode and decode params. Class declaration:

```
class ObjectDetectorParams
{
public:
   /// Init string. Depends on implementation.
    std::string initString{""};
   /// Logging mode. Values: 0 - Disable, 1 - Only file,
    /// 2 - Only terminal (console), 3 - File and terminal (console).
   int logMode{0};
   /// Frame buffer size. Depends on implementation.
   int frameBufferSize{1};
    /// Minimum object width to be detected, pixels. To be detected object's
    /// width must be >= minObjectWidth.
   int minObjectWidth{4};
   /// Maximum object width to be detected, pixels. To be detected object's
    /// width must be <= maxObjectWidth.
   int maxObjectWidth{128};
    /// Minimum object height to be detected, pixels. To be detected object's
    /// height must be >= minObjectHeight.
    int minObjectHeight{4};
   /// Maximum object height to be detected, pixels. To be detected object's
    /// height must be <= maxObjectHeight.
    int maxObjectHeight{128};
```

```
/// Minimum object's horizontal speed to be detected, pixels/frame. To be
/// detected object's horizontal speed must be >= minXSpeed.
float minXSpeed{0.0f};
/// Maximum object's horizontal speed to be detected, pixels/frame. To be
/// detected object's horizontal speed must be <= maxXSpeed.
float maxXSpeed{30.0f};
/// Minimum object's vertical speed to be detected, pixels/frame. To be
/// detected object's vertical speed must be >= minYSpeed.
float minYSpeed{0.0f};
/// Maximum object's vertical speed to be detected, pixels/frame. To be
/// detected object's vertical speed must be <= maxYSpeed.
float maxYSpeed{30.0f};
/// Probability threshold from 0 to 1. To be detected object detection
/// probability must be >= minDetectionProbability.
float minDetectionProbability{0.5f};
/// Horizontal track detection criteria, frames. By default shows how many
/// frames the objects must move in any(+/-) horizontal direction to be
/// detected.
int xDetectionCriteria{1};
/// Vertical track detection criteria, frames. By default shows how many
/// frames the objects must move in any(+/-) vertical direction to be
/// detected.
int yDetectionCriteria{1};
/// Track reset criteria, frames. By default shows how many
/// frames the objects should be not detected to be excluded from results.
int resetCriteria{1};
/// Detection sensitivity. Depends on implementation. Default from 0 to 1.
float sensitivity{0.04f};
/// Frame scaling factor for processing purposes. Reduce the image size by
/// scaleFactor times horizontally and vertically for faster processing.
int scaleFactor{1};
/// Num threads. Number of threads for parallel computing.
int numThreads{1};
/// Processing time for last frame, mks.
int processingTimeMks{0};
/// Algorithm type. Depends on implementation.
int type{0};
/// Mode. Default: false - Off, on - On.
bool enable{true};
/// Custom parameter. Depends on implementation.
float custom1{0.0f};
/// Custom parameter. Depends on implementation.
float custom2{0.0f};
/// Custom parameter. Depends on implementation.
float custom3{0.0f};
/// List of detected objects.
std::vector<Object> objects;
JSON_READABLE(ObjectDetectorParams, initString, logMode, frameBufferSize,
              minObjectWidth, maxObjectWidth, minObjectHeight,
              maxObjectHeight, minXSpeed, maxXSpeed, minYSpeed,
              maxYSpeed, minDetectionProbability, xDetectionCriteria,
              yDetectionCriteria, resetCriteria, sensitivity,
              scaleFactor, numThreads, type, enable, custom1,
```

```
20 / 31
```
custom2, custom3);

```
/// operator =
   ObjectDetectorParams& operator= (const ObjectDetectorParams& src);
   /// Encode params.
   bool encode(uint8_t* data, int bufferSize, int& size,
               ObjectDetectorParamsMask* mask = nullptr);
   /// Decode params.
   bool decode(uint8_t* data, int dataSize);
};
```
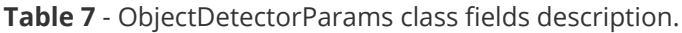

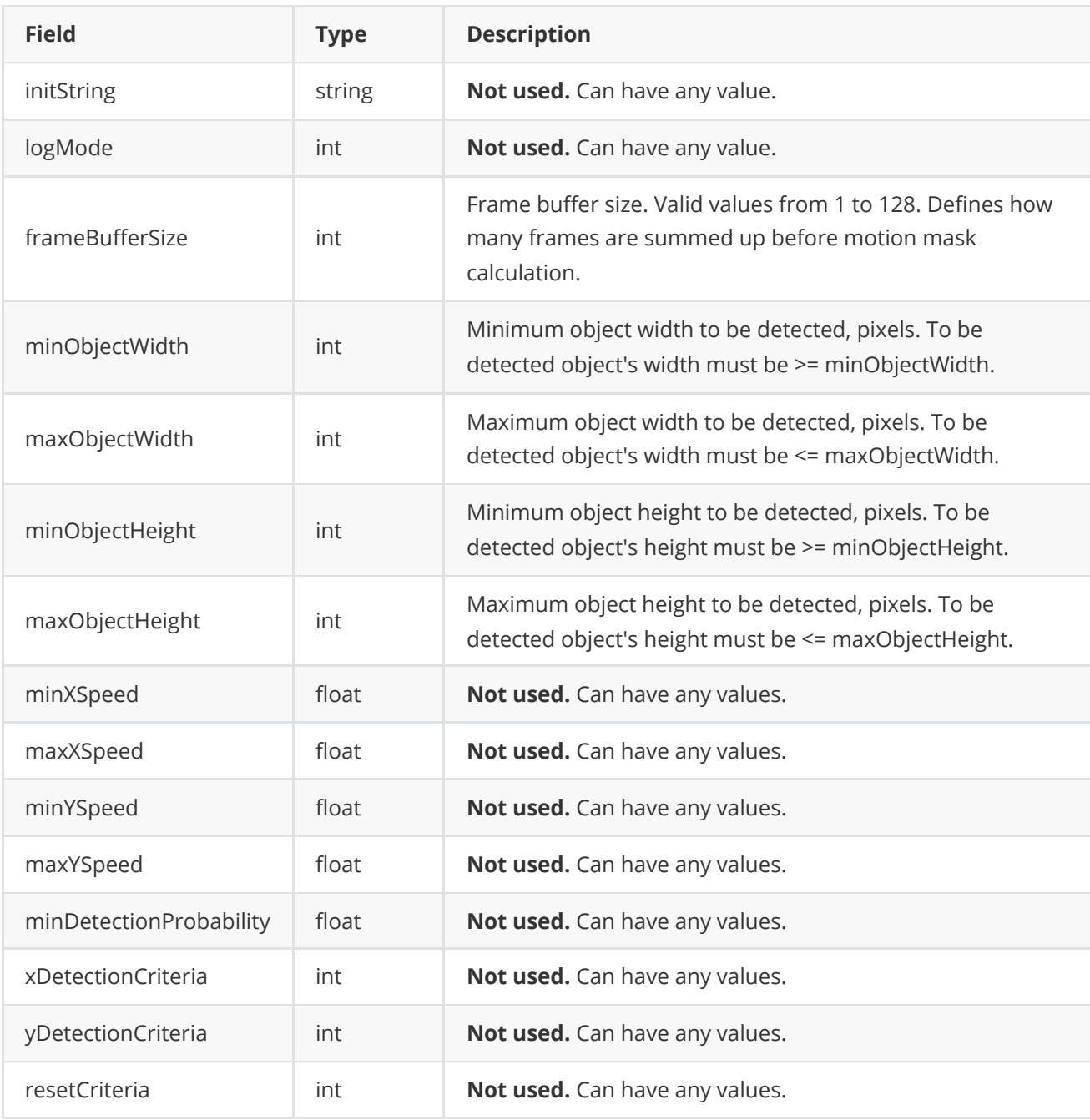

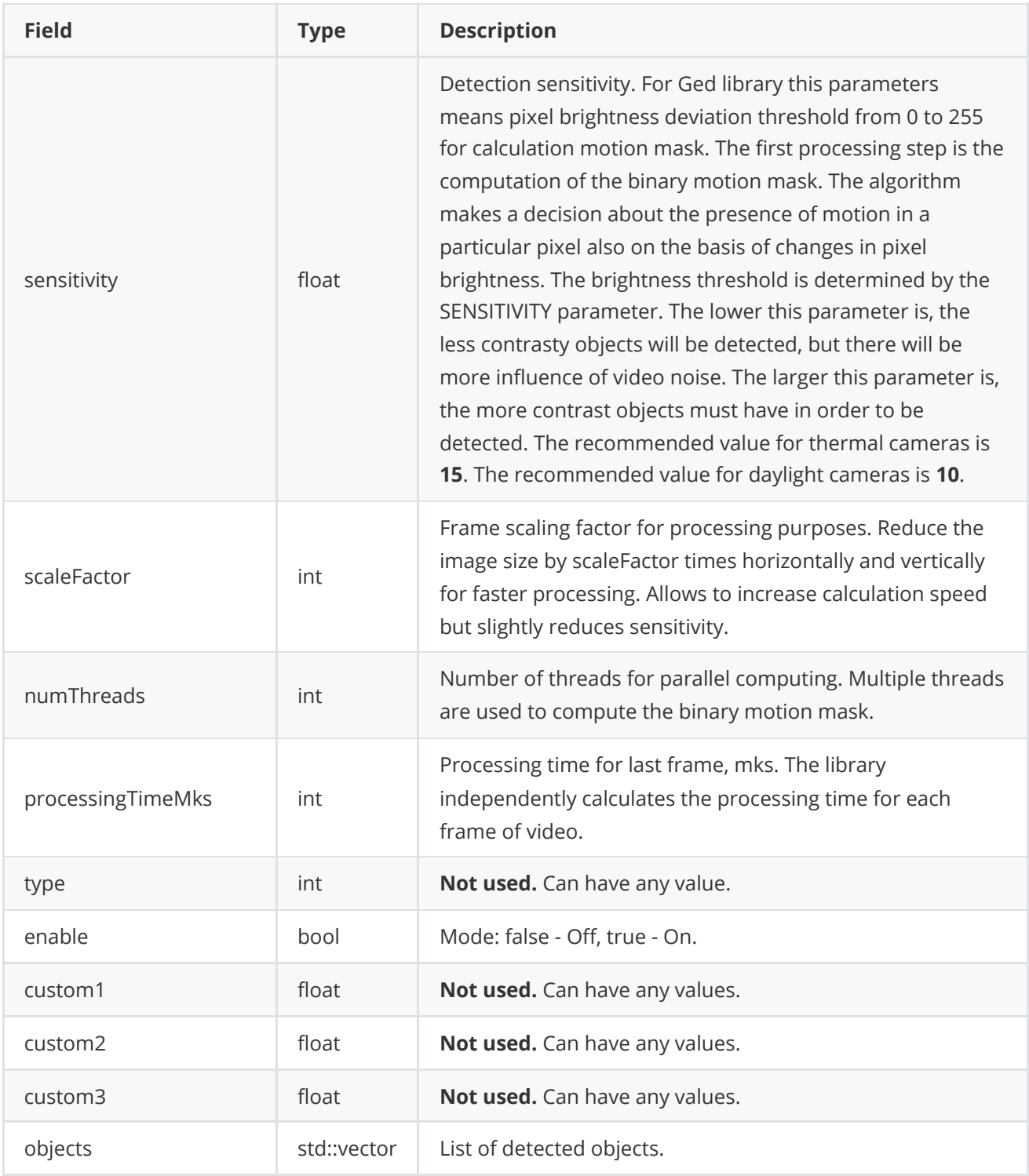

**None:** *ObjectDetectorParams class fields listed in Table 7 must reflect params set/get by methods setParam(...) and getParam(...).*

#### <span id="page-21-0"></span>**Serialize object detector params**

**ObjectDetectorParams** class provides method **encode(...)** to serialize object detector params (fields of ObjectDetectorParams class, see Table 5). Serialization of object detector params necessary in case when you need to send params via communication channels. Method provides options to exclude particular parameters from serialization. To do this method inserts binary mask (3 bytes) where each bit represents particular parameter and **decode(...)** method recognizes it. Method doesn't encode initString. Method declaration:

void encode(uint8\_t\* data, int& size, ObjectDetectorParamsMask\* mask = nullptr);

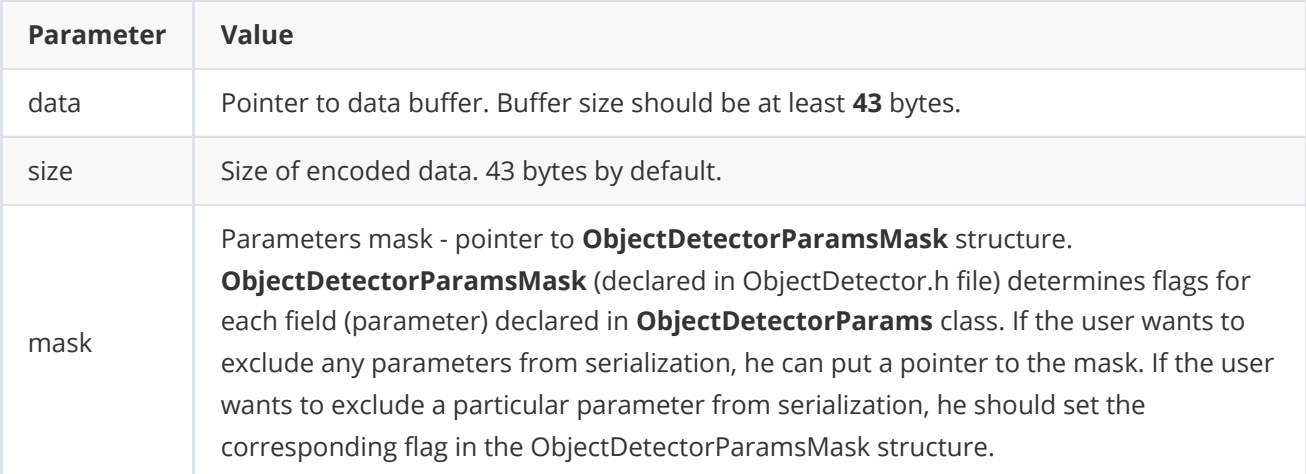

**ObjectDetectorParamsMask** structure declaration:

```
typedef struct ObjectDetectorParamsMask
{
    bool logMode{true};
    bool frameBufferSize{true};
    bool minObjectWidth{true};
    bool maxObjectWidth{true};
    bool minObjectHeight{true};
    bool maxObjectHeight{true};
    bool minXSpeed{true};
    bool maxXSpeed{true};
    bool minYSpeed{true};
    bool maxYSpeed{true};
    bool minDetectionProbability{true};
    bool xDetectionCriteria{true};
    bool yDetectionCriteria{true};
    bool resetCriteria{true};
    bool sensitivity{true};
    bool scaleFactor{true};
    bool numThreads{true};
    bool processingTimeMks{true};
    bool type{true};
    bool enable{true};
    bool custom1{true};
    bool custom2{true};
    bool custom3{true};
    bool objects{true};
} ObjectDetectorParamsMask;
```
Example without parameters mask:

```
// Prepare random params.
ObjectDetectorParams in;
in.logMode = rand() % 255;
in.objects.clear();
for (int i = 0; i < 5; +i)
{
```

```
Object obj;
    obj.id = rand() % 255;
    obj.type = rand() % 255;obj.width = rand() % 255;obj.height = rand() % 255;obj.x = rand() % 255;obj.y = rand() % 255;
    obj.vX = rand() % 255;
    obj.vY = rand() % 255;
    obj.p = rand() % 255;
    in.objects.push_back(obj);
}
// Encode data.
uint8_t data[1024];
int size = 0;
in.encode(data, size);
cout << "Encoded data size: " << size << " bytes" << endl;
```
Example with parameters mask:

```
// Prepare random params.
ObjectDetectorParams in;
in.logMode = rand() % 255;in.objects.clear();
for (int i = 0; i < 5; ++i)
{
   Object obj;
   obj.id = rand() % 255;
   obj.type = rand() % 255;obj.width = rand() % 255;obj.height = rand() % 255;obj.x = rand() % 255;obj.y = rand() % 255;obj.vx = \text{rand}() % 255;
    obj.vY = rand() % 255;
   obj.p = rand() % 255;in.objects.push_back(obj);
}
// Prepare mask.
ObjectDetectorParamsMask mask;
mask.logMode = false;
// Encode data.
uint8_t data[1024];
int size = 0;
in.encode(data, size, &mask)
cout << "Encoded data size: " << size << " bytes" << endl;
```
### <span id="page-24-0"></span>**Deserialize object detector params**

**ObjectDetectorParams** class provides method **decode(...)** to deserialize params (fields of ObjectDetectorParams class, see Table 5). Deserialization of params necessary in case when you need to receive params via communication channels. Method automatically recognizes which parameters were serialized by **encode(...)** method. Method doesn't decode initString. Method declaration:

```
bool decode(uint8_t* data);
```
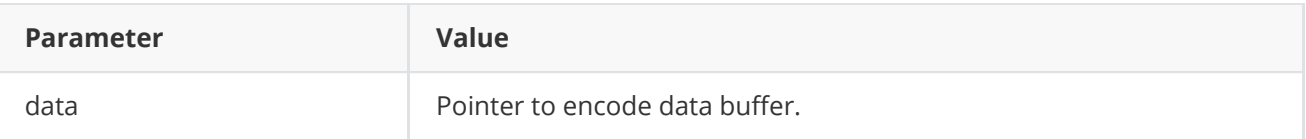

**Returns:** TRUE if data decoded (deserialized) or FALSE if not.

Example:

```
// Prepare random params.
ObjectDetectorParams in;
in.logMode = rand() % 255;for (int i = 0; i < 5; +i)
{
   Object obj;
    obj.id = rand() % 255;
    obj.type = rand() % 255;obj.width = rand() % 255;obj.height = rand() % 255;obj.x = rand() % 255;obj.y = rand() % 255;
    obj.vX = \text{rand}() % 255;
    obj.vY = rand() % 255;
    obj.p = rand() % 255;in.objects.push_back(obj);
}
// Encode data.
uint8_t data[1024];
int size = 0;
in.encode(data, size);
cout << "Encoded data size: " << size << " bytes" << endl;
// Decode data.
ObjectDetectorParams out;
if (!out.decode(data))
{
    cout << "Can't decode data" << endl;
   return false;
}
```
### **Read params from JSON file and write to JSON file**

**ObjectDetector** library depends on **ConfigReader** library which provides method to read params from JSON file and to write params to JSON file. Example of writing and reading params to JSON file:

```
// Prepare random params.
ObjectDetectorParams in;
in.logMode = rand() % 255;in.objects.clear();
for (int i = 0; i < 5; +i)
{
    Object obj;
    obj.id = rand() % 255;
    obj.type = rand() % 255;obj.width = rand() % 255;obj.height = rand() % 255;obj.x = rand() % 255;obj.y = rand() % 255;
    obj.vX = rand() % 255;obj.vY = rand() % 255;obj.p = rand() % 255;in.objects.push_back(obj);
}
// Write params to file.
cr::utils::ConfigReader inConfig;
inConfig.set(in, "ObjectDetectorParams");
inConfig.writeToFile("ObjectDetectorParams.json");
// Read params from file.
cr::utils::ConfigReader outConfig;
if(!outConfig.readFromFile("ObjectDetectorParams.json"))
{
    cout << "Can't open config file" << endl;
    return false;
}
ObjectDetectorParams out;
if(!outConfig.get(out, "ObjectDetectorParams"))
{
    cout << "Can't read params from file" << endl;
    return false;
}
```
**ObjectDetectorParams.json** will look like:

```
{
    "ObjectDetectorParams": {
        "custom1": 57.0,
        "custom2": 244.0,
        "custom3": 68.0,
        "enable": false,
        "frameBufferSize": 200,
        "initString": "sfsfsfsfsf",
```

```
"logMode": 111,
    "maxObjectHeight": 103,
    "maxObjectWidth": 199,
    "maxXSpeed": 104.0,
    "maxYSpeed": 234.0,
    "minDetectionProbability": 53.0,
    "minObjectHeight": 191,
    "minObjectWidth": 149,
    "minXSpeed": 213.0,
    "minYSpeed": 43.0,
    "numThreads": 33,
    "resetCriteria": 62,
    "scaleFactor": 85,
    "sensitivity": 135.0,
    "type": 178,
    "xDetectionCriteria": 224,
    "yDetectionCriteria": 199
}
```
## **Build and connect to your project**

Typical commands to build **Ged** library:

<span id="page-26-0"></span>}

```
cd Ged
git submodule update --init --recursive
mkdir build
cd build
cmake ..
make
```
If you want to connect **Ged** library to your CMake project as source code, you can do the following. For example, if your repository has structure:

```
CMakeLists.txt
src
   CMakeList.txt
   yourLib.h
   yourLib.cpp
```
You can add repository **Ged** as git submodule by commands (only if you have access to GitHub repository, if no, copy repository files):

```
cd <your respository folder>
git submodule add https://github.com/ConstantRobotics-Ltd/Ged.git 3rdparty/Ged
git submodule update --init --recursive
```
In your repository folder, a new **3rdparty/ObjectDetector** folder will be created, which contains files from **ObjectDetector** repository along with its subrepositories **Frame** and **ConfigReader**. If you don't have access to GitHub repository, copy **Ged** repository folder to **3rdparty** folder to your repository. The new structure of your repository will be as follows:

```
CMakeLists.txt
src
   CMakeList.txt
   yourLib.h
   yourLib.cpp
3rdparty
    Ged
```
Create CMakeLists.txt file in **3rdparty** folder. CMakeLists.txt should be containing:

```
cmake_minimum_required(VERSION 3.13)
################################################################################
## 3RD-PARTY
## dependencies for the project
################################################################################
project(3rdparty LANGUAGES CXX)
################################################################################
## SETTINGS
## basic 3rd-party settings before use
################################################################################
# To inherit the top-level architecture when the project is used as a submodule.
SET(PARENT ${PARENT}_YOUR_PROJECT_3RDPARTY)
# Disable self-overwriting of parameters inside included subdirectories.
SET(${PARENT}_SUBMODULE_CACHE_OVERWRITE OFF CACHE BOOL "" FORCE)
################################################################################
## CONFIGURATION
## 3rd-party submodules configuration
################################################################################
SET(${PARENT}_SUBMODULE_GED ON CACHE BOOL "" FORCE)
if (${PARENT}_SUBMODULE_GED)
   SET(${PARENT}_GED ON CACHE BOOL "" FORCE)
   SET(${PARENT}_GED_TEST OFF CACHE BOOL "" FORCE)
   SET(${PARENT}_GED_DEMO_APP OFF CACHE BOOL "" FORCE)
   SET(${PARENT}_GED_EXAMPLE OFF CACHE BOOL "" FORCE)
endif()
################################################################################
## INCLUDING SUBDIRECTORIES
## Adding subdirectories according to the 3rd-party configuration
################################################################################
if (${PARENT}_SUBMODULE_GED)
   add_subdirectory(Ged)
endif()
```
File **3rdparty/CMakeLists.txt** adds folder **Ged** to your project and excludes test applications and examples from compiling. The new structure of your repository will be:

```
CMakeLists.txt
src
   CMakeList.txt
   yourLib.h
   yourLib.cpp
3rdparty
   CMakeLists.txt
    Ged
```
Next, you need to include the '3rdparty' folder in the main **CMakeLists.txt** file of your repository. Add the following string at the end of your main **CMakeLists.txt**:

add\_subdirectory(3rdparty)

Next, you have to include Ged library in your **src/CMakeLists.txt** file:

```
target_link_libraries(${PROJECT_NAME} Ged)
```
Done!

## **Simple example**

A simple application shows how to use the **Ged** library. The application opens a video file "test.mp4" and copies the video frame data into an object of the Frame class and performs event detection.

```
#include <opencv2/opencv.hpp>
#include "Ged.h"
int main(void)
{
   // Open video file "test.mp4".
    cv::VideoCapture videoSource;
    if (!videoSource.open("test.mp4"))
        return -1;
    // Create detector and set params.
    cr::detector::Ged detector;
    detector.setParam(cr::detector::ObjectDetectorParam::MIN_OBJECT_WIDTH, 4);
    detector.setParam(cr::detector::ObjectDetectorParam::MAX_OBJECT_WIDTH, 96);
    detector.setParam(cr::detector::ObjectDetectorParam::MIN_OBJECT_HEIGHT, 4);
    detector.setParam(cr::detector::ObjectDetectorParam::MAX_OBJECT_HEIGHT, 96);
    detector.setParam(cr::detector::ObjectDetectorParam::SENSITIVITY, 10);
    // Create frames.
    cv::Mat frameBgrOpenCv;
    // Main loop.
   while (true)
    {
        // Capture next video frame.
        videoSource >> frameBgrOpenCv;
```

```
if (frameBgrOpenCv.empty())
    {
        // Reset detector.
        detector.executeCommand(cr::detector::ObjectDetectorCommand::RESET);
        // Set initial video position to replay.
        videoSource.set(cv::CAP_PROP_POS_FRAMES, 0);
        continue;
    }
    // Create Frame object.
    cr::video::Frame bgrFrame;
    bgrFrame.width = frameBgrOpenCv.size().width;
    bgrFrame.height = frameBgrOpenCv.size().height;
    bgrFrame.size = bgrFrame.width * bgrFrame.height * 3;
    bgrFrame.data = frameBgrOpenCv.data;
    bgrFrame.fourcc = cr::video::Fourcc::BGR24;
    // Detect objects.
    detector.detect(bgrFrame);
    // Get list of objects.
    std::vector<cr::detector::Object> objects = detector.getObjects();
    // Draw detected objects.
    for (int n = 0; n < objects.size(); ++n)
    {
        rectangle(frameBgrOpenCv, cv::Rect(objects[n].x, objects[n].y,
                  objects[n].width, objects[n].height),
                  cv::Scalar(0, 0, 255), 1);
    }
    // Show video.
    cv::imshow("VIDEO", frameBgrOpenCv);
    // Wait ESC.
    if (cv::waitKey(1) == 27)return -1;
}
return 1;
```
}